### **Computer Graphics (CS 543) Lecture 12 (Part 1): 3D Clipping**

### Prof Emmanuel Agu

*Computer Science Dept. Worcester Polytechnic Institute (WPI)*

### **Liang‐Barsky 3D Clipping**

- $\mathcal{L}_{\mathcal{A}}$ Want to clip edge-by-edge of an object against CVV
- a. Now describe a version embellished by Jim Blinn
- $\mathcal{L}_{\mathcal{A}}$  Problem:
	- Two points,  $A = (Ax, Ay, Az, Aw)$  and  $C = (Cx, Cy, Cz, Cw)$ , in homogeneous coordinates
	- $\mathcal{L}_{\mathcal{A}}$  If segment intersects with CVV, need to compute intersection point I-  $=(lx, ly, Iz, lw)$

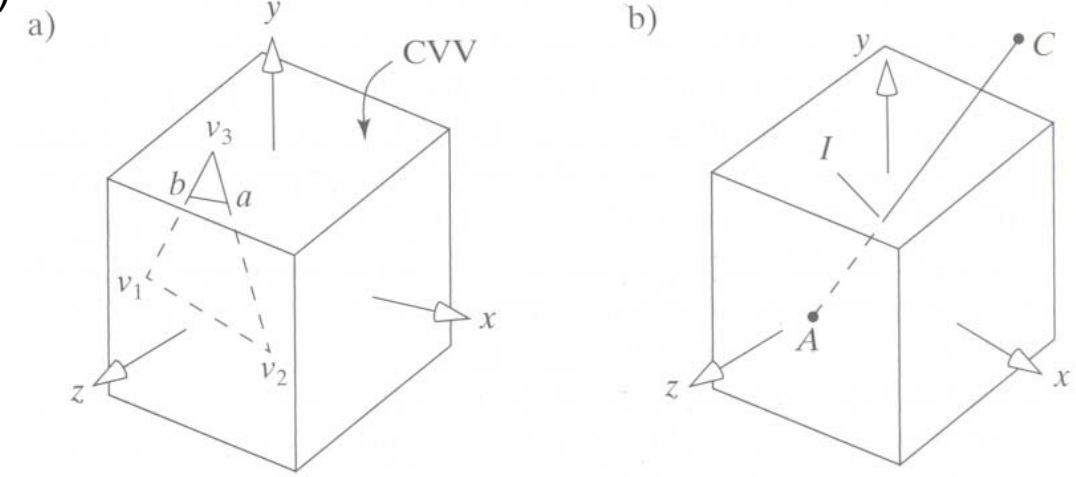

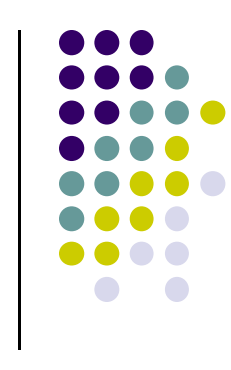

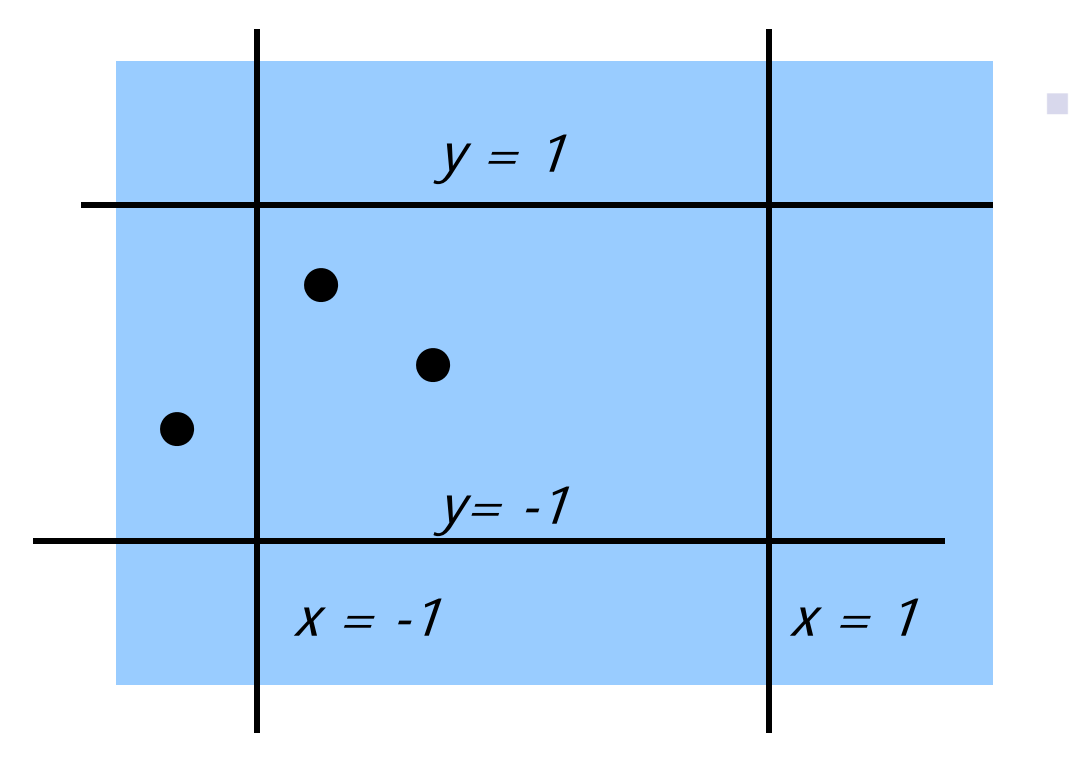

 Determine whether a point (x,y,z) is inside or outside CVV?

Point (x,y,z) is inside CVV if  $(-1 \le x \le 1)$ **and** (-1 <= y <= 1) **and** (-1 <= z <= 1)

else the point is outside CVV

■ CVV = = 6 infinite planes  $(x= -1, 1; y= -1, 1; z= -1, 1)$ 

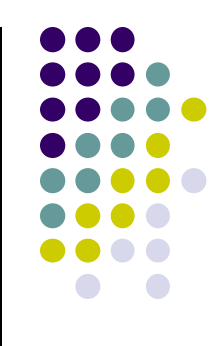

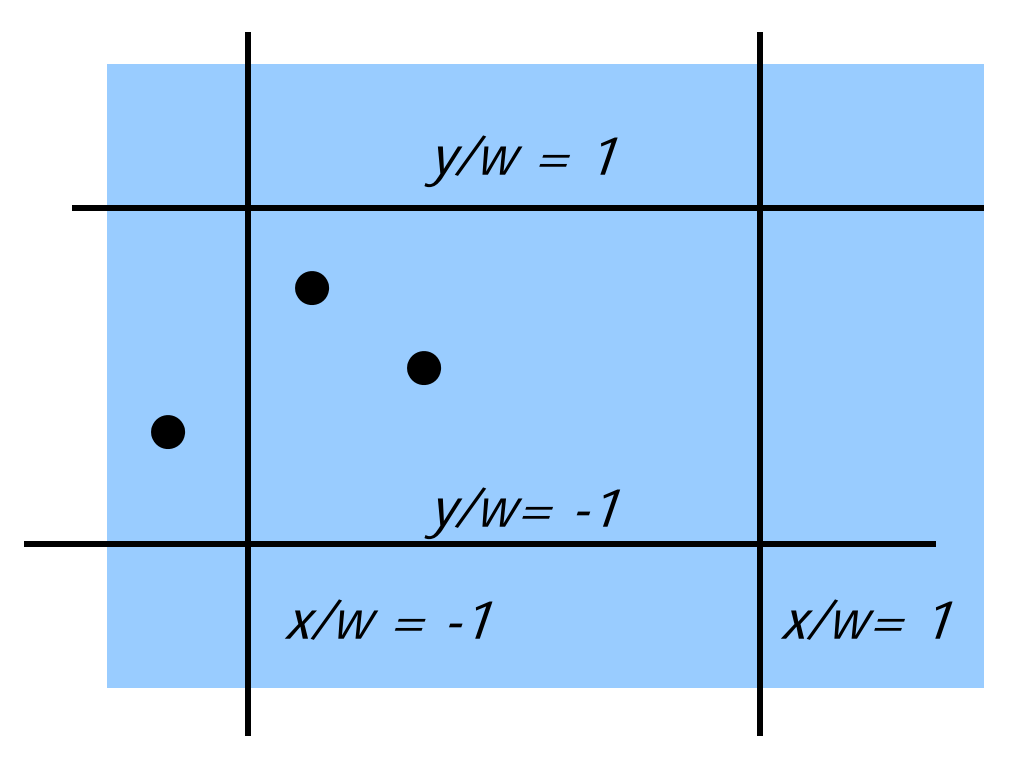

- $\mathcal{L}_{\mathcal{A}}$  What if point is in homogeneous coordinates?
- $\mathcal{L}_{\mathcal{A}}$ Point specified as (x,y,z,w)
- **Use scaled version of x,y,z!**

Point (x/w, y/w, z/w) is inside CVV

if  $(-1 \le x/w \le 1)$ **and** (-1 <= y/w <= 1) **and** (-1 <= z/w <= 1)

else the point is outside CVV

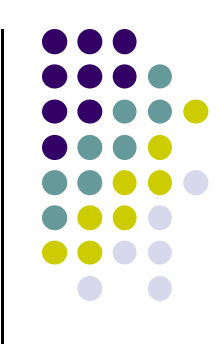

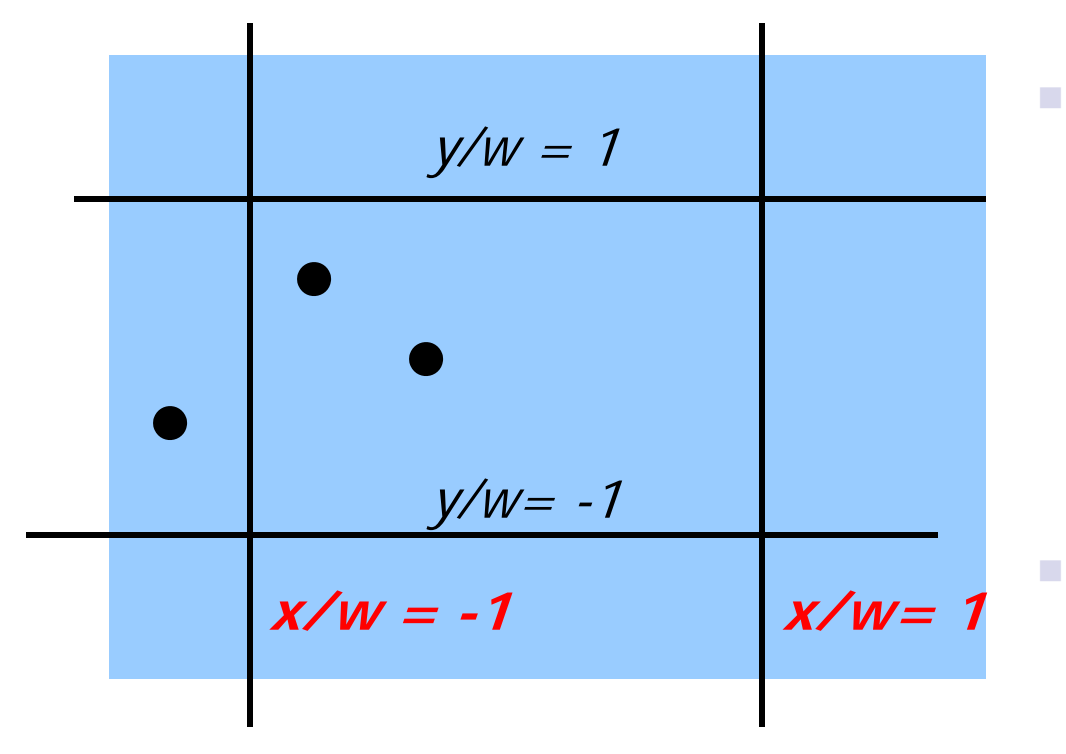

Consider plane  $x = 1$ , point A = (Ax,Ay,Az,Aw) is inside if

$$
Ax/Aw < 1
$$
  
=  $Aw - Ax > 0$   
or  $w - x > 0$ 

■ Point A = 
$$
(Ax, Ay, Az, Aw)
$$
 plane x  
= -1 if

$$
Ax/Aw > -1
$$
  
=> Aw + Ax > 0  
or w + x > 0

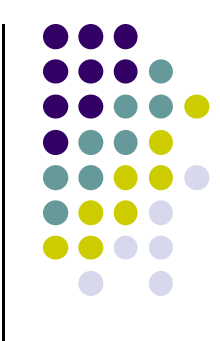

### So, point is

- $\mathcal{L}$ inside (right of) plane  $x=-1$  if  $w+x > 0$
- $\mathcal{C}^{\mathcal{A}}$ inside (left of) plane  $x=1$  if  $w-x>0$

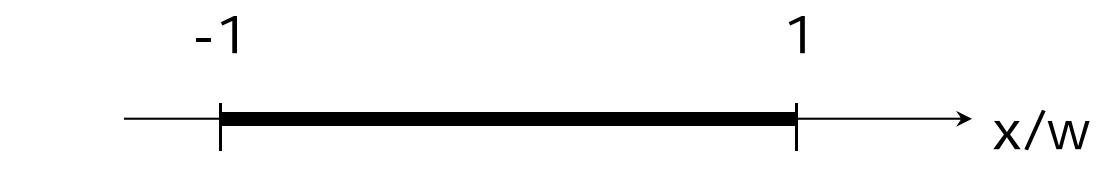

- $\mathcal{L}_{\mathcal{A}}$ Point (0.5, 0.2, 0.7) inside planes (x = -1,1) because -  $1 \le 0.5 \le 1$
- $\mathcal{L}_{\mathcal{A}}$ If scaled by  $w = 10$ ,  $(0.5, 0.2, 0.7) = (5, 2, 7, 10)$
- $\mathcal{L}_{\mathcal{A}}$ Use scaled version, point is inside because  $-1 \le 5/10 \le 1$ To test if inside  $x = -1$ ,  $w + x = 10 + 5 = 15 > 0$ To test if inside  $x = 1$ ,  $w - x = 10 - 5 = 5 > 0$

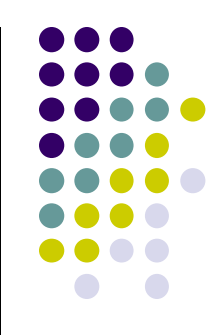

# **3D Clipping**

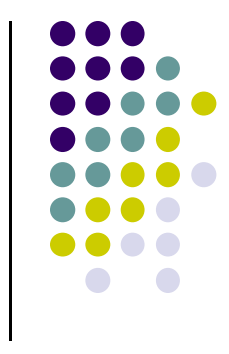

 $\mathcal{L}$ Notation (Aw  $+Ax$ ) = w + x, boundary coordinates for 6 planes as:

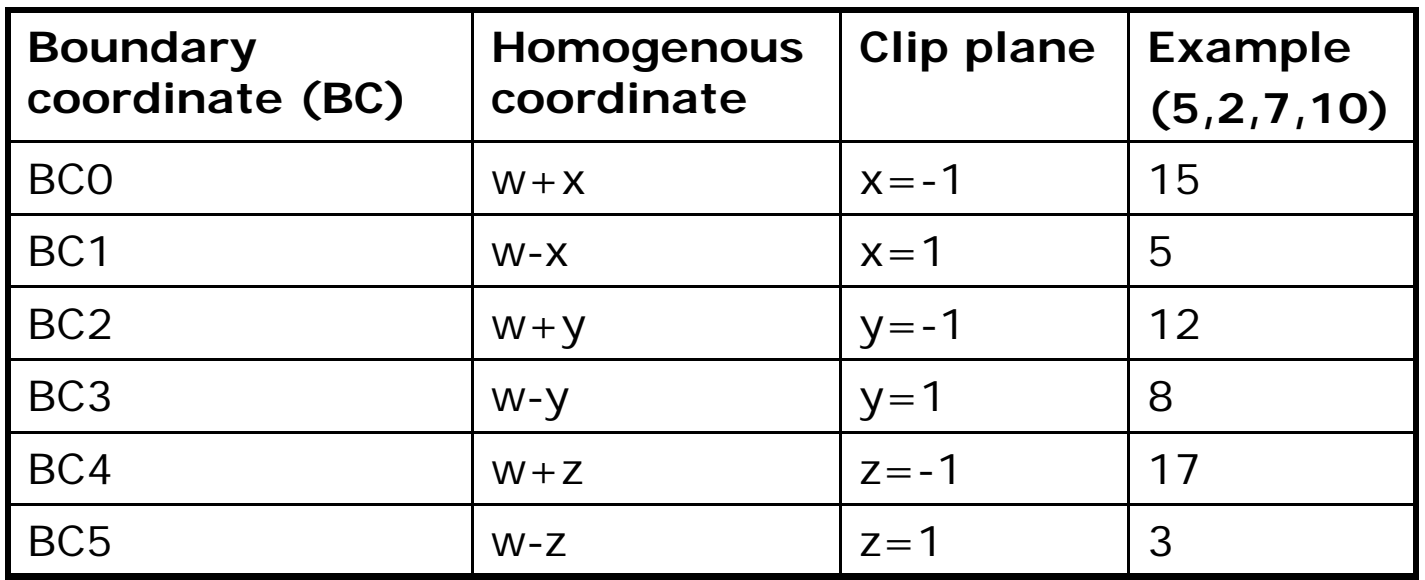

**Trivial accept:** 12 BCs (6 for pt. A, 6 for pt. C) are positive **Trivial reject:** Both endpoints outside of same plane

## **Edges as Parametric Equations**

- 0  $\bullet$  Implicit form  $F(x, y) = 0$
- 0 Parametric forms:
	- $\bullet$ points specified based on single parameter value
	- $\bullet$ Typical parameter: time *<sup>t</sup>*

$$
P(t) = P_0 + (P_1 - P_0)^* t \qquad \qquad 0 \le t \le 1
$$

- 0 Some algorithms work in parametric form
	- $\bullet$ Clipping: exclude line segment ranges
	- $\bullet$ Animation: Interpolate between endpoints by varying <sup>t</sup>
- Represent each edge parametrically as  $A + (C A)t$
- $\bullet$  Intepretation: <sup>a</sup> point is traveling such that:
	- $\bullet$ at time t=0, point at A
	- $\bullet$ at time t=1, point at C

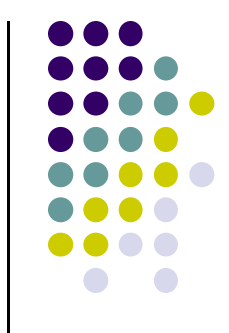

# **Inside/outside?**

- a. Test against 6 walls
- $\mathcal{L}_{\mathcal{A}}$ If BCs have opposite signs  $=$  edge hits plane at time  $t$  hit
	- $\mathcal{L}_{\mathcal{A}}$ i.e. if pt. A is outside, C is inside
- $\mathcal{L}_{\mathcal{A}}$ Define: "entering" = as t increases, outside to inside
- $\mathcal{L}_{\mathcal{A}}$  Define "leaving": as t increases, inside to outside (A inside, C outside)

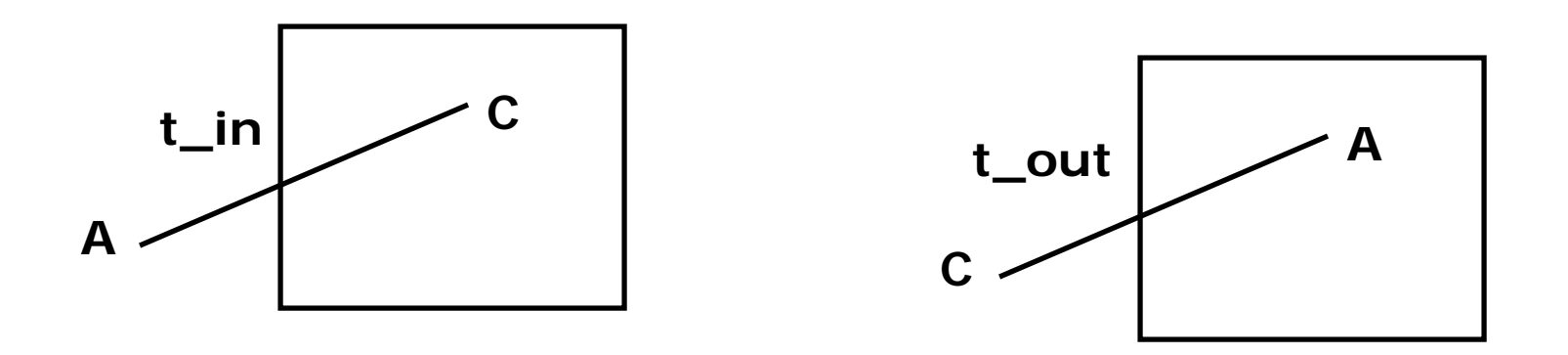

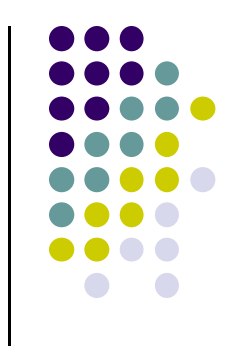

# **Calculating hit time (t\_hit)**

- $\mathcal{L}_{\mathcal{A}}$ How to calculate t\_hit?
- $\mathcal{L}_{\mathcal{A}}$ Represent an edge t as:

 $Edge(t) = ((Ax + (Cx - Ax)t, (Ay + (Cy - Ay)t, (Az + (Cz - Az)t, (Aw + (Cw - Aw)t))$ 

 $\mathcal{L}_{\mathcal{A}}$ E.g. If  $x = 1$ ,  $\frac{1}{(Cw-Aw)t} = 1$  $\frac{+(Cx-Ax)t}{+(Cw-Aw)t}=$  $+$  (  $Cx A w + (C w - A w)t$  $Ax + (Cx - Ax)t$ 

Solving for t above,

$$
t = \frac{Aw - Ax}{(Aw - Ax) - (Cw - Cx)}
$$

## **Candidate Interval**

- $\mathcal{L}_{\mathcal{A}}$ If not trivial accept/reject, then clip
- $\mathcal{L}_{\mathcal{A}}$  Define Candidate Interval (CI) as time interval during which edge might still be inside CVV. i.e.  $CI = t$  in to t\_out
- $\mathcal{L}_{\mathcal{A}}$ Initialize CI to [0,1]
- $\mathcal{L}_{\mathcal{A}}$ For each of 6 planes, calculate t\_in or t\_out, shrink CI

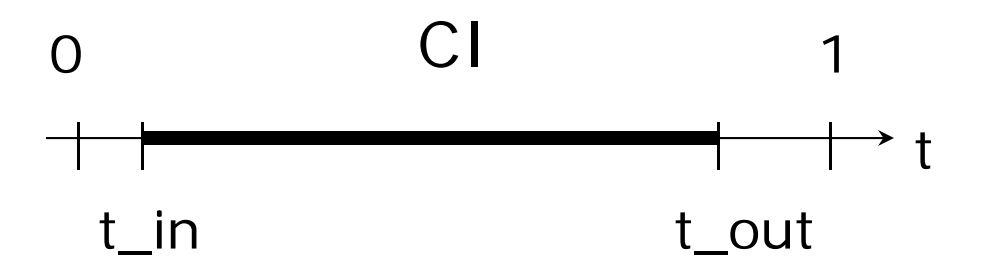

 $\mathcal{L}_{\mathcal{A}}$ Conversely: values of t outside CI = edge is outside CVV

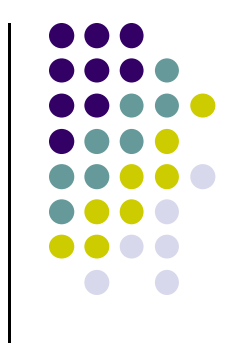

# **Shortening Candidate Interval**

### $\mathcal{L}_{\mathcal{A}}$ **Algorithm:**

- Test for trivial accept/reject (stop if either occurs)
- $\mathcal{L}_{\mathcal{A}}$ Set CI to [0,1]
- $\mathcal{L}_{\mathcal{A}}$  For each of 6 planes:
	- $\mathcal{L}_{\mathcal{A}}$ Find hit time t\_hit
	- $\blacksquare$  If t\_in,  $\;$  new t\_in = max(t\_in,t\_hit)
	- $\blacksquare$  If t\_out,  $\sf new$  t\_out = min(t\_out, t\_hit)
	- $\blacksquare$  If t\_in > t\_out => exit (no valid intersections)

**Note:** seeking smallest valid CI without t\_in crossing t\_out

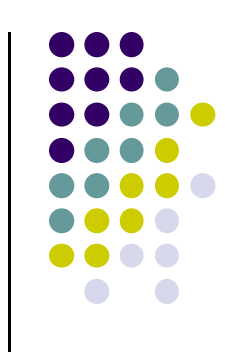

## **Shortening Candidate Interval**

Example to illustrate search for t\_in, t\_out

**Note:** CVV is a cube (different shape). This is just an example

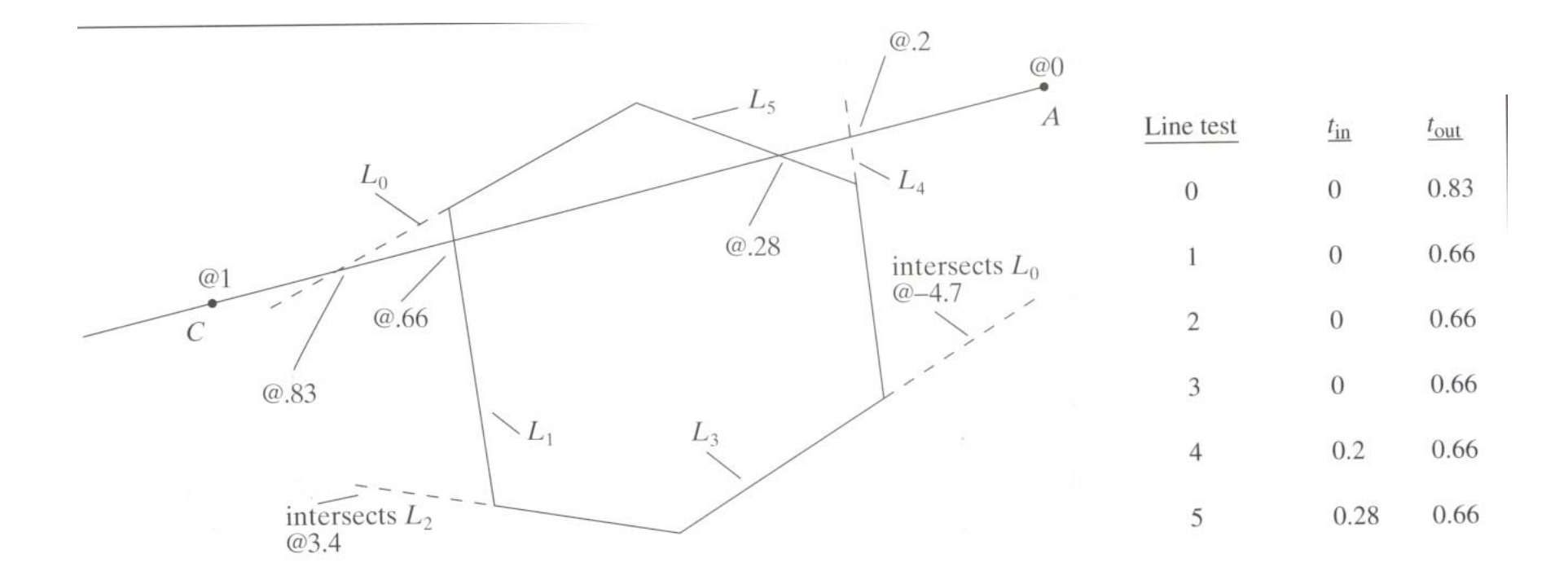

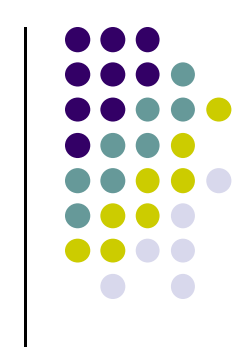

## **Calculate choppped A and C**

- 
- If valid t\_in, t\_out, calculate adjusted edge endpoints A, C as
- A\_chop =  $A + t$ \_in (  $C A$ ) (calculate for Ax,Ay, Az)
- C\_chop =  $A + t$ \_out (  $C A$ ) (calculate for Cx, Cy, Cz)

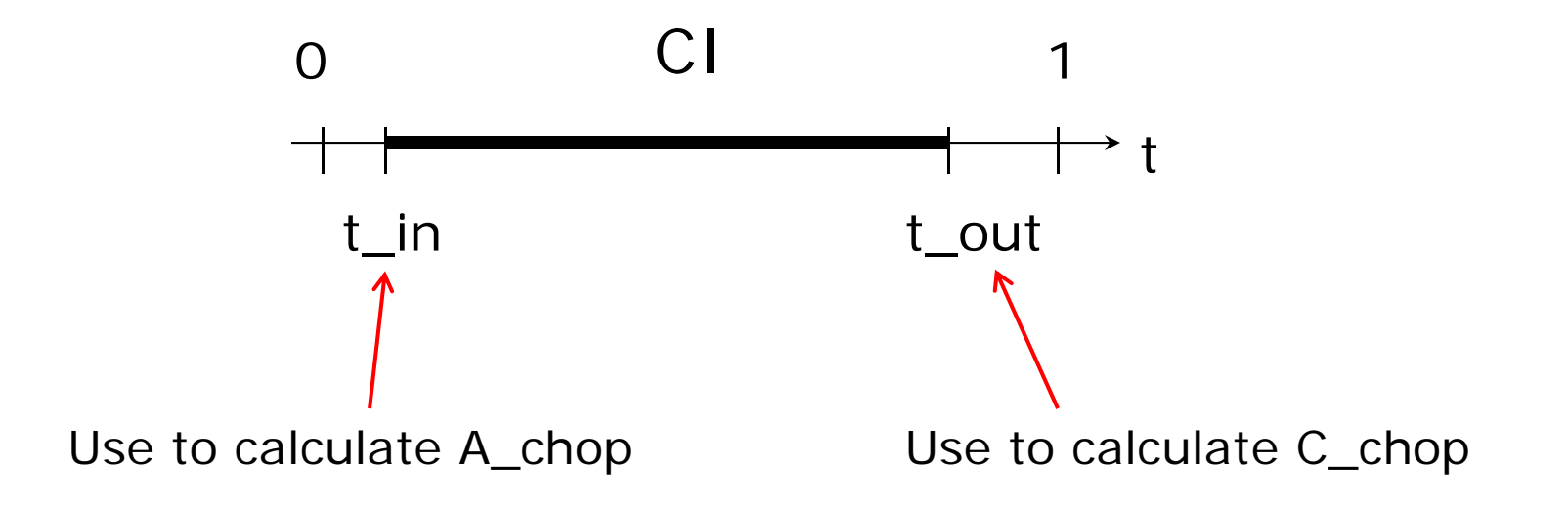

# **3D Clipping Implementation**

- Function clipEdge()
- $\bullet$ Input: two points A and C (in homogenous coordinates)
- $\bullet$  Output:
	- 0, if no part of line AC lies in CVV
	- 1, otherwise
	- $\bullet$ Also returns clipped A and C
- Store 6 BCs for A, 6 for C

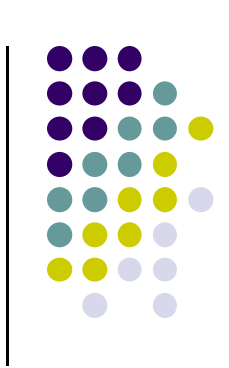

## **Store BCs as Outcodes**

- Use outcodes to track in/out
	- Number walls  $x = +1, -1$ ;  $y = +1, -1$ , and  $z = +1, -1$  as 0.. 5
	- Bit *i* of A's outcode <sup>=</sup> 1 if A is outside ith wall
	- $\bullet$ 1 otherwise
- Example: outcode for point outside walls 1, 2, 5

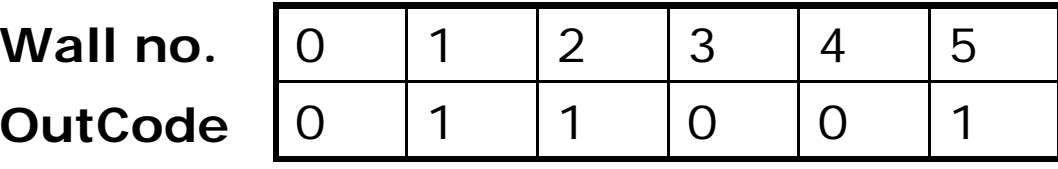

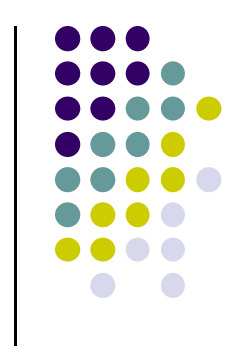

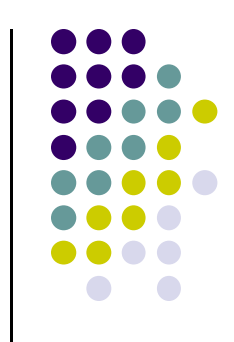

### **Trivial Accept/Reject using Outcodes**

Trivial accept: inside (not outside) all walls

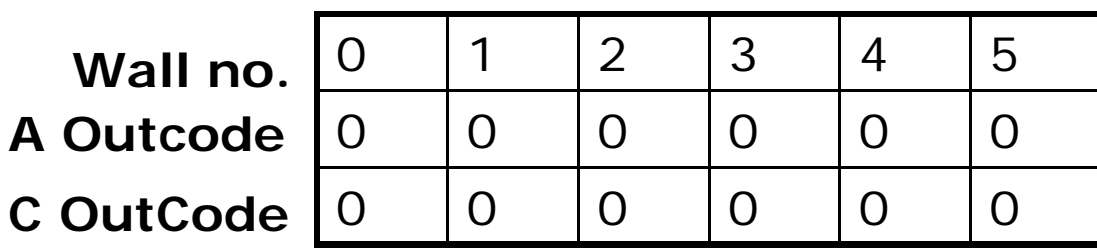

**Logical bitwise test: A | C == 0**

0 Trivial reject: point outside **same** wall. Example Both A and C outside wall 1

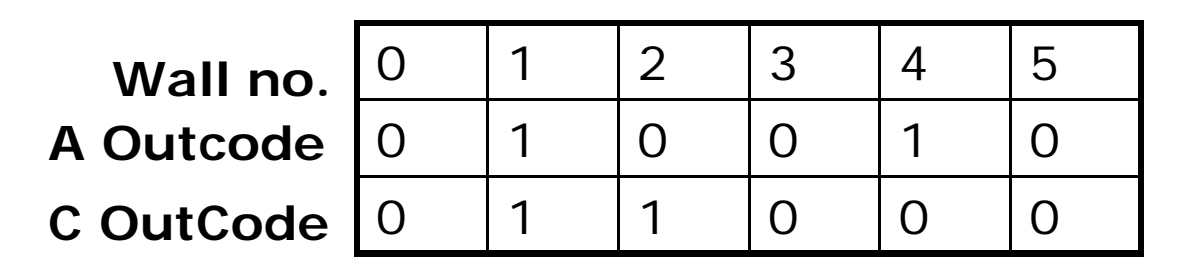

**Logical bitwise test: A & C != 0**

# **3D Clipping Implementation**

- Compute BCs for A,C store as outcodes
- Test A, C outcodes for trivial accept, trivial reject
- **•** If not trivial accept/reject, for each wall:
	- $\bullet$ Compute tHit
	- Update t\_in, t\_out
	- If t\_in > t\_out, early exit

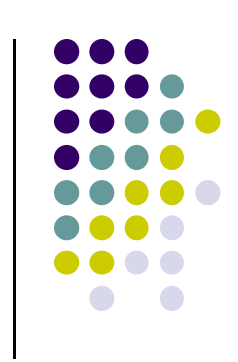

# **3D Clipping Pseudocode**

```
int clipEdge(Point4& A, Point4& C)
{
   double tIn = 0.0, tOut = 1.0, tHit;
   double aBC[6], cBC[6];
```

```
int aOutcode = 0, cOutcode = 0;
```

```
…..find BCs for A and C
…..form outcodes for A and C
```

```
if((aOutCode & cOutcode) != 0) // trivial reject
  return 0;
if((aOutCode | cOutcode) == 0) // trivial accept
  return 1;
```
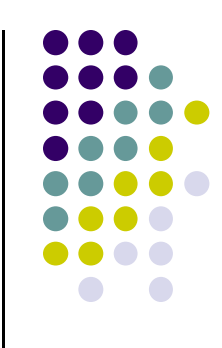

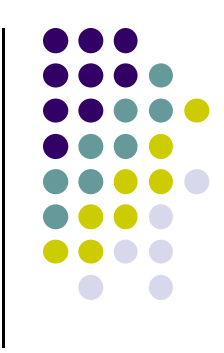

# **3D Clipping Pseudocode**

```
for(i=0;i<6;i++) // clip against each plane
{
    if(cBC[i] < 0) // C is outside wall i (exit so tOut)
    {
           tHit = aBC[i]/(aBC[i] – cBC[I]); // calculate tHit
           tOut = MIN(tOut, tHit);
    }
    else if(aBC[i] < 0) // A is outside wall I (enters so tIn)
    {
           tHit = aBC[i]/(aBC[i] – cBC[i]); // calculate tHit
           tIn = MAX(tIn, tHit);
    }
    if(tIn > tOut) return 0; // CI is empty: early out
}
```
# **3D Clipping Pseudocode**

```
Point4 tmp; // stores homogeneous coordinates
If(aOutcode != 0) // A is outside: tIn has changed. Calculate A_chop
{
   tmp.x = A.x + tIn * (C.x - A.x);// do same for y, z, and w components
}
If(cOutcode != 0) // C is outside: tOut has changed. Calculate C_chop
{
    C.x = A.x + tOut * (C.x – A.x);
   // do same for y, z and w components
}
A = tmp;
Return 1; // some of the edges lie inside CVV
}
```
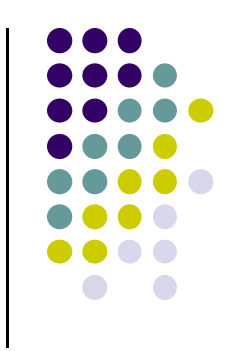

# **Polygon Clipping**

- Not as simple as line segment clipping
	- $\bullet$  Clipping <sup>a</sup> line segment yields at most one line segment
	- Clipping a polygon can yield multiple polygons

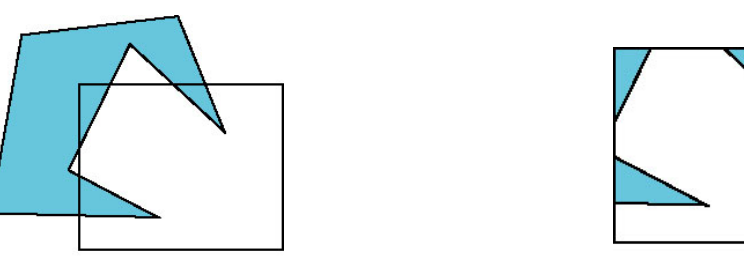

 However, clipping <sup>a</sup> convex polygon can yield at most one other polygon

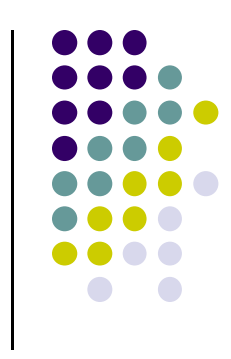

# **Clipping Polygons**

- Need more sophisticated algorithms to handle polygons:
	- $\bullet$  *Sutherland‐Hodgman:* any <sup>a</sup> given polygon against <sup>a</sup> convex clip polygon (or window)
	- *Weiler-Atherton:* Both subject polygon and clip polygon can be concave

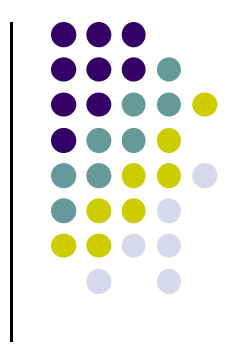

### **Tessellation and Convexity**

- One strategy is to replace nonconvex (*concave*) polygons with <sup>a</sup> set of triangular polygons (a *tessellation*)
- Also makes fill easier

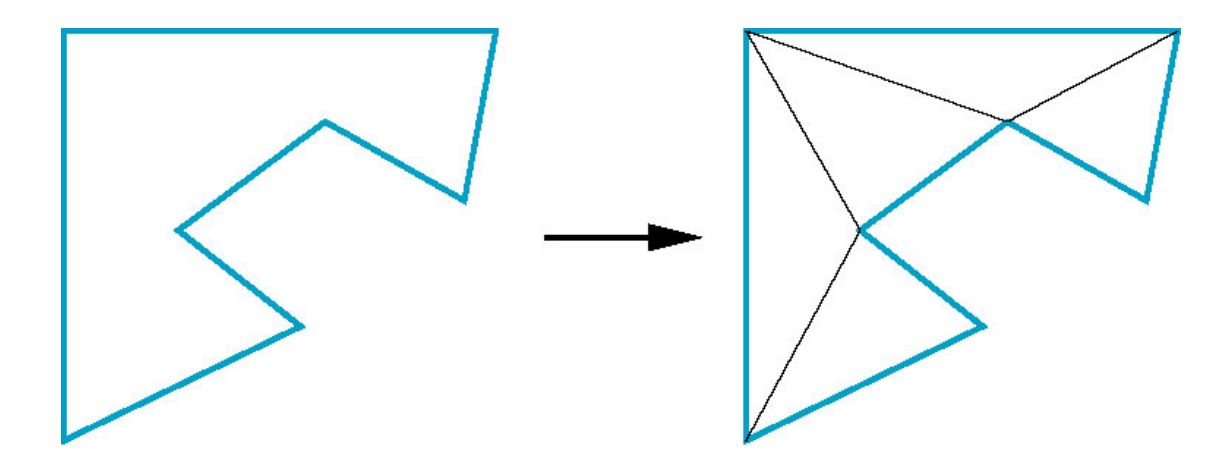

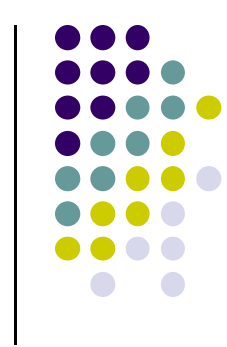

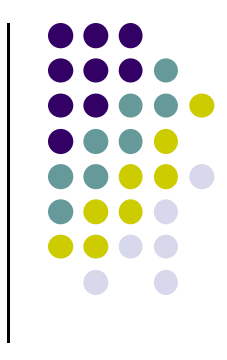

### **References**

- Angel and Shreiner, Interactive Computer Graphics, 6<sup>th</sup> edition
- Hill and Kelley, Computer Graphics using OpenGL, 3rd edition